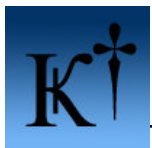

#### The difficulty contrasts of serial fishing potassium of ARTeam

Version  $1.0 - 12<sup>th</sup>$  March 2006

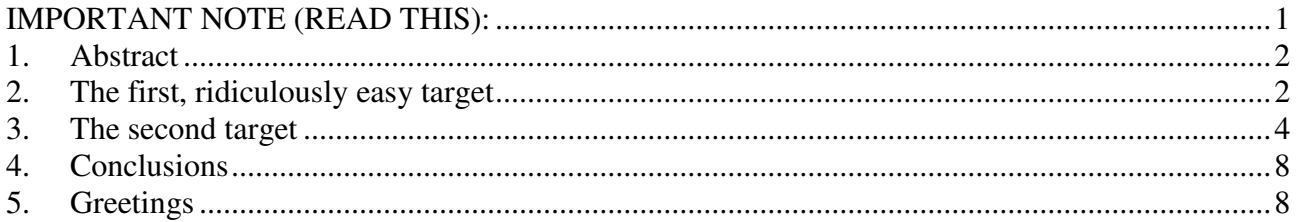

#### **Keywords**

serial fishing, lucky, easy

### **IMPORTANT NOTE (READ THIS):**

In contrast with other groups/individuals on the scene, neither the author of this document nor the organization named ARTeam distributes patches, cracked binaries or serial/activation codes. Besides contributing to the team with your own personal knowledge, this is the main criterion for remaining a member of ARTeam. Software developers; (yes, I'm quite sure you are reading these tutorials as well) please do not see this article as a threat to your organization or as a loss of income, but as a possibility for you to better yourselves and your products.

Yours truly, potassium / ARTeam 2006

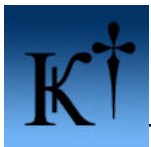

# **1. Abstract**

Serial fishing is another aspect of the art of reverse engineering. The main goal of serial fishing might be to obtain a valid serial or gain knowledge of how a specific program generates its registration key from different variables like phone numbers, e-mail, name or information collected from hardware (eg. the hard-drive serial number). This tutorial contains two examples, one, which is extremely easy to fish and one that requires a bit more patience (just a little bit though). Even though the two examples are quite easy to fish, they clearly illustrate the variance of difficulty between different applications. Sometimes it's easy; sometimes it's not that easy and occasionally it's real nasty.  $^{\wedge}$   $^{\wedge}$ 

## **2. The first, ridiculously easy target**

Ok.. Applications from Alive Media (www.alivemedia.net) are all extremely easy to fish for serials, so be very alert! This will all be over in a few seconds of debugging. The first example in this tutorial covers the program Alive DVD Ripper v1.3.2.8, which will be available mirrored on our site (http://root.accessroot.com/tools/alvdrip1328.rar). Okay, lets get started! Grab your cup of coffee, smokes, favourite blend of scotch or what ever makes you feel comfortable and launch Olly, open and run the target application. Then you will see this splash screen:

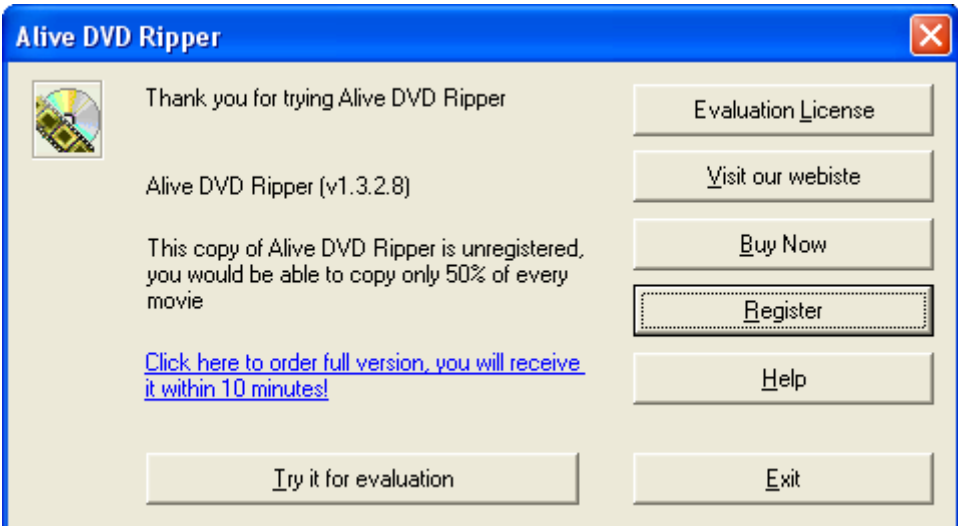

*Figure 2.1 Unregistered dialog* 

Next step is easy, press the 'Register' button and this buddy comes along.

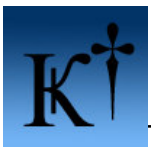

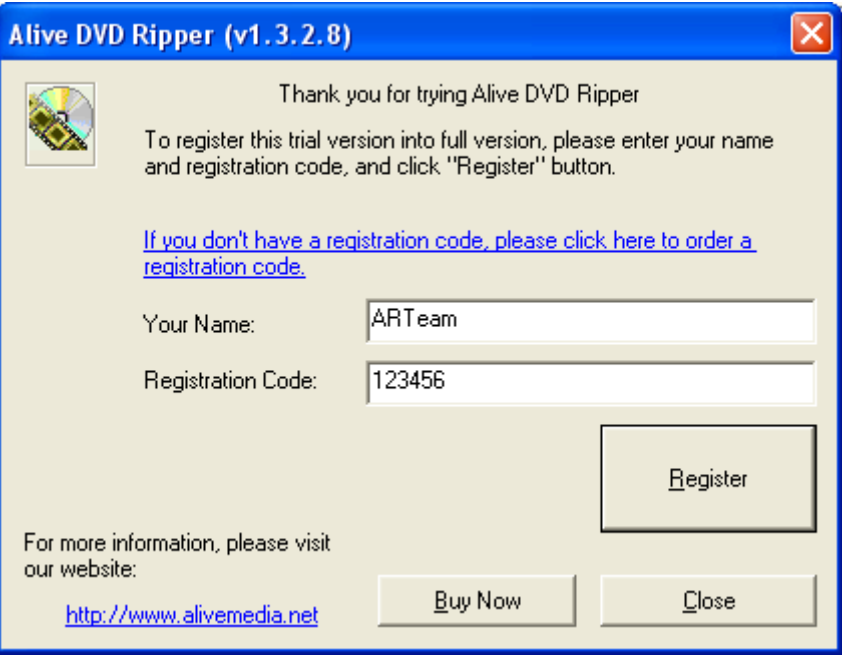

*Figure 2.2 Registering dialog* 

As you can see in figure 2.2, I have entered some nice letters and figures in the registration dialog. Now, put a breakpoint on MessageBoxA. Press the 'Register' button and.. Wham-O!

| & BllyDbg - DVDRipper.exe - [CPU - main thread, module USER32]                                                                                                    | $   -    -    \times$                                                                                                    |
|----------------------------------------------------------------------------------------------------|----------------------------------------------------------------------------------------------------|
| C File View Debug Plugins Options Window Help                                                                                                    | P Command line                                                                                                    |
| H.<br>眉<br>E[M]T[W]H[C]/K]B R<br>P<br>ᆁ<br>s<br>×<br>相耳<br>ᅯ<br>켸<br>D<br>►<br>ووو                                                                                                    | <b>bp MessageBoxA</b><br>bp MessageBoxA                                                                                                    |
| MOU EDI.ED)<br><b>8BFF</b><br>Registers (FPU)<br>ㅅ<br>7D8050D<br>压压<br><b>PUSH EBP</b><br>001251CC<br>EAX<br>7708050E<br>8BEC<br>MOU EBP.ESP<br>7FFDF000<br>CMP DWORD PTR DS: [77DA041C], 0<br>77080510<br>833D 1C04DA77<br>Й<br>EDX 00875DA8 DUDRippe.0<br>77D80517<br>JE SHORT USER32.77D8053D<br>$-74.24$<br>EBX <b>BRABBARA</b><br>77D80519<br>64:A1 18000000<br>MOV EAX, DWORD PTR FS: [18]<br>ESP.<br>00125150<br>77D8051F<br>6A 00<br>PUSH 0<br>EBP 001251A0<br>77D80521<br>FF70 24<br>PUSH DWORD PTR DS: [EAX+24]<br>ESI 002543F0 ASCII "100<br>77080524<br>68 F40ADA77<br>PUSH USER32, 77DA0AF4<br>EDI 00254080 ASCII "123456"<br>77080529<br>7708052F<br>FF15 1812D477<br>CALL DWORD PTR DS:[<&KERNEL32.Interlock kernel32.InterlockedCompareExchange<br>EIP.<br>77D8050B USER32. MessageBoxA<br><b>85C0</b><br><b>TEST EAX, EAX</b><br>77080531<br>75 0A<br>JNZ SHORT USER32, 77D8053D<br>ES 0023<br>32bit 0(FFFFFFFFF<br>C Ø<br>77080533<br>C705 F00ADA77<br>MOV DWORD PTR DS: [77DA0AF0], 1<br>001B 32bit 0(FFFFFFFFF<br>P<br>CS:<br>$\overline{1}$<br>77D8053D<br>68 00<br>PUSH <sub>0</sub><br>$A$ $B$<br>SS.<br>32bit 0(FFFFFFFFF<br>0023<br>77D8053F<br>FF75 14<br>PUSH DWORD PTR SS: [EBP+14]<br>DS 0023<br>32bit 0(FFFFFFFFF<br>77080542<br>FF75 10<br>PUSH DWORD PTR SS: [EBP+10]<br>$\begin{array}{c}\n 5 & 0 \\  7 & 0\n \end{array}$<br>FS 003B 32bit 7FFDF000(FFF)<br>77080545<br>PUSH DWORD PTR SS: [EBP+C]<br>FF75 0C<br>GS 0000 NULL<br>PUSH DWORD PTR SS: [EBP+8]<br>FF75<br>08<br>D Ø<br>E8 2D000000<br>CALL USER32. MessageBoxExA<br>00<br>LastErr ERROR_SUCCESS (00000000)<br>POP EBP<br>5D<br>c2<br>EFL 00000246 (NO, NB, E, BE, NS, PE, GE, LE)<br>77080551<br>77080554<br>RETN 10<br>1000<br>90<br>NOP<br>ST0 empty -2.0514777710008785920e+1716<br>77080555<br>90<br>NOP<br>ST1 empty 8.5495514011096330240e+1955<br>77080556<br>90<br>NOP<br>ST2 empty 3.9427847087772267520e+1974<br>ST3 empty 5.0301502621424414720e-4932<br>ST4 empty -8.1915116530525276160e+3294<br>90<br>77080557<br>NOP<br>77080558<br>90<br>NOP<br>77080559<br>8BFF<br>MOV EDI, EDI<br>ST5 empty 1.000000000000000000000<br>7708055B<br>55<br>PUSH EBP<br>ST6 empty 1.0000000000000000000<br>77D8055C<br><b>SBEC</b><br>MOU EBP, ESP<br>ST7 empty 1.0000000000000000000<br>77D8055E<br>68 FF<br>$PUSH -1$<br>3210<br>77080560<br>PUSH DWORD PTR SS: [EBP+18]<br>FF75 18<br>4000<br>PTR SS: [EBP+14]<br>77D80563<br>77D80566<br>PUSH DWORD<br>FF75<br>14<br>FCW 1272<br>FF75 10<br>PTR SS: [EBP+10]<br>PUSH DWORD<br>77080569<br>FF75 0C<br>PUSH DWORD PTR SS: [EBP+C]<br>77D8056C<br>PUSH DWORD PTR SS: [EBP+8]<br>FF75 08<br>77D8056F<br>E8 F1590100<br>CALL USER32. MessageBoxTimeoutW<br>77D80574<br>POP EBP<br>50<br>77D80575<br>1400<br>RETN 14<br>C2<br>77080578<br>77080579<br>77080578<br>77080578<br>90<br>NOP<br>90<br>NOP<br>90<br>NOP<br>90<br>NOP<br>7708057C<br>7708057D<br>90<br>NOP<br>8BFF<br>MOU EDI, EDI<br>77D8057F<br>55<br>PUSH EBP<br>77080580<br>SBEC<br>MOU EBP, ESP<br>77080582<br>6A FF<br>$PUSH -1$<br>77080584<br>PUSH DWORD PTR SS: [EBP+18]<br>FF75 18<br>77080587<br>FF75 14<br>PUSH DWORD PTR SS: LEBP+14J<br>77080588<br>77080580<br>PUSH DWORD PTR SS: [EBP+10]<br>FF75 10<br>FF75 0C<br>PUSH DWORD PTR<br>SS: [EBP+C]<br>77080590<br>FF75 08<br>PUSH DWORD PTR SS: [EBP+8]<br>E8 505A0100<br>CALL USER32.MessageBoxTimeoutA<br>77D80598<br>77D80599<br>50<br>POP EBP<br>C2<br>RETN 14<br>1400<br>90<br>77D8059C<br><b>NOP</b><br>77D8059D<br>90<br>NOP<br>90<br>NOP<br>77D8059E<br>77D8059F<br>90<br>NOP<br>77D805A0<br>90<br>NOP<br>v<br>77D805A1<br>8BFF<br>MOV EDI, EDI | ESPUOZDI<br>Condiãã à Errãã à Băããã<br>Prec NEAR,53 Mask 118818<br>(EQ)                                                                                             |
| EDI=00254080, (ASCII "123456")                                                                                                    |                                                                                                    |
| 00125150<br>CALL to MessageBoxA from DVDRippe.0042B5E0<br>ASCII<br><b>PR42B5EE</b><br>Address   Hex dump<br>00040290<br>00125154<br>004F2000 00 00 00 00 76 5F<br>SF 4C 00 CA 62 4C 00 0A<br>1 83 48 00 v_L.스blcl.<br>1 88 48 00 2キK.aキK.ōキK.tキK.<br>- 68 48 00 4dL.+fl.igl.Vhl.<br>- 88 48 00 VyL.\$AL.ACL.cl<br>00125158<br><b>004D34C0</b><br>4B 00<br>004F2010<br>32<br>D <sub>8</sub><br>61<br>00125150<br>00960960<br>66 4C 00 8B 67<br>7F 4C 00 0E 80<br>004F2020 IE 64<br>40 00 18<br>$^{40}_{40}$ $^{80}_{90}$<br>$\frac{56}{93}$<br>00125160<br>Style = MB_OKIMB_ICONHANDIMB_APPLMODAL<br>00000010<br>$\overline{\mathbf{v}}$<br>7C80C710 RETURN to kerne132.7C80C710 from kerne132.7C80250B<br>00125164<br><b>GG</b><br>QQ<br><b>GG</b><br>EG<br>00<br><b>GO</b>                                                                                                    | hOwner = 0004029C ('Alive DUD Ripper (v1.3.2.8)',class='#32770',pa<br>Text = "Invalid Registration Codet OPlease enter an available Regi<br>Title = "Register"<br>v |
| Breakpoint at USER32.MessageBoxA                                                                                                    | Paused                                                                                                    |
| $\bullet$ $\bullet$<br>e<br>Tutorialz<br><b>W</b> Newbie reversing iss<br>BlyDbg - DVDRipper<br>Alive DVD Ripper<br><b>FF</b> start                                                                                                    | $(3.5^{00}$ 0 $-1.1$ $-1.0$ $-1.4$                                                                                                    |

*Figure 2.3 Olly and Alive DVD Ripper*

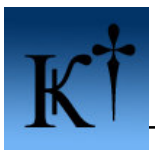

What's that in ESI and EDI registers?! Woow, indeed it is our real serial (intentionally blocked by the command line window) in ESI and our input serial in EDI!

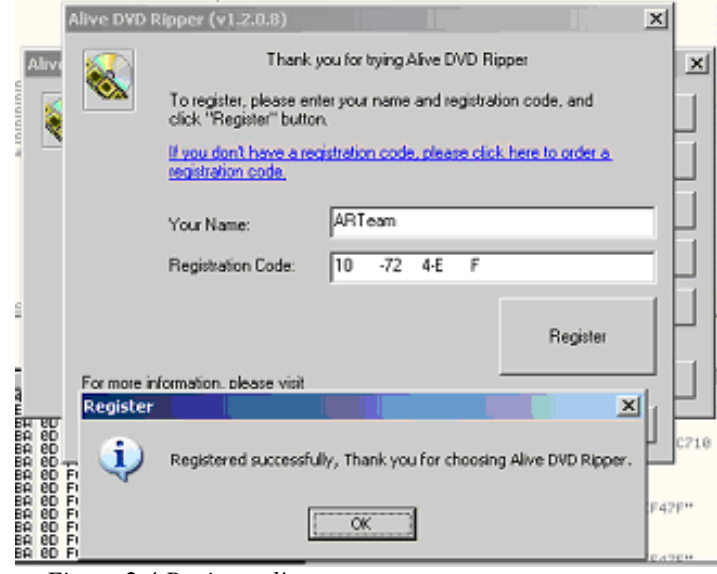

*Figure 2.4 Registered!* 

Just copy and paste into the registration dialog and you are good to go. Couldn't be any easier.

Ok, that was way too easy!! Lets try something different.

### **3. The second target**

The second example is serial fishing the application MemoriesOnTV v2.2.1 from www.codejam.com, which is packed with UPX. One option could be to unpack it and patch it and another option is to fish for a serial. Since this tutorial concentrates on serial fishing that is exactly what we will do. Get the application here : http://root.accessroot.com/tools/motv221.rar and lets go!

Fire up Olly and start the application by pressing F9. Now, press the register button. And this dialog pops up. Enter a valid e-mail and a any serial.

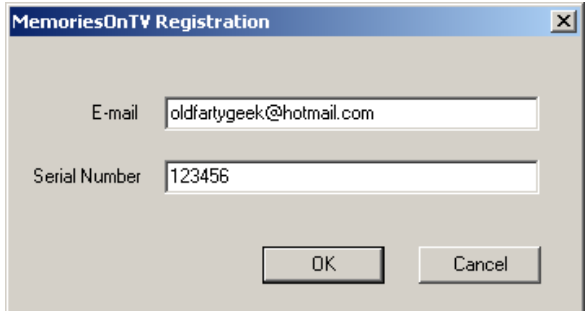

*Figure 3.1 Registration box* 

Before you press the 'OK' button, be sure to put a breakpoint on MessageBoxA. Olly will now break, press ctrl+F9 and this messagebox will pop up.

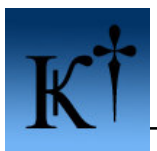

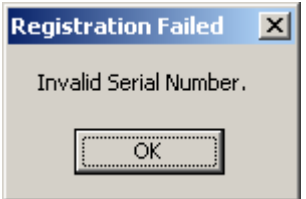

*Figure 3.2 Invalid serial nag* 

Sureprise!!? No.. not really ;) Now, press the 'OK' button and land with Olly here:

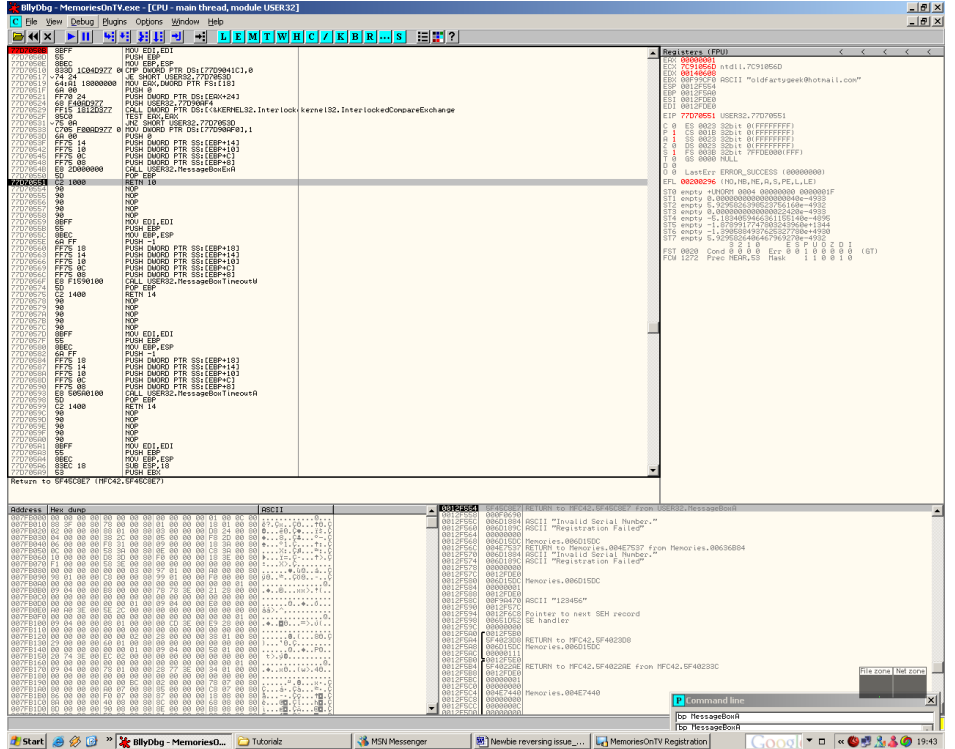

 *Figure 3.3 MemoriesOnTV and Olly* 

Execute that RETN and you will land in the mfc42.dll very close to another ret. Execute that RETN as well and you are back in the main application, here:

| 004E7521<br>004E7523<br>004E7526 | 004E751C E8 15F61400<br>$\vee$ EB 14<br>8B4D E8<br>6A 00 | CALL Memories.00636B36<br>JMP SHORT Memories.004E7537<br>MOV ECX.DWORD PTR SS: [EBP-18]<br>PUSH 0 | JMP to OFFSET MFC42.#4853_?OnOK@CDialog@@MAEXXZ                                                                          |
|----------------------------------|----------------------------------------------------------|---------------------------------------------------------------------------------------------------|----------------------------------------------------------------------------------------------------|
| 004E7528<br>004E752D<br>004E7532 | 68 9C186D00<br>68 84186D00<br>E8 4DF61400                | PUSH Memories.006D189C<br>PUSH Memories.006D1884<br>CALL Memories.00636B84                        | ASCII "Registration Failed"<br>"ASCII "Invalid Serial Number."<br>JMP to OFFSET MFC42.#4224_?MessageBoxA@CWnd@@QAEHPBD0I |
| 004E7537                         |                                                          | C745 FC FFFFFFFI MOV DWORD PTR SS: [EBP-4].-1                                                     |                                                                                                    |
| 004E753E                         | 8D4D EC                                                  | LEA ECX.DWORD PTR SS:[EBP-14]                                                                     |                                                                                                    |
| 004E7541                         | E8 9CEF1400                                              | CALL Memories.006364E2                                                                            | JMP to OFFSET MFC42.#800_??1CString@@QAE@XZ                                                                              |
| 004E7546                         | 8B7D DC                                                  | MOV EDI.DWORD PTR SS:[EBP-24]                                                                     |                                                                                                    |
| 004E7549                         | 8B75 E0                                                  | MOV ESI,DWORD PTR SS:[EBP-20]                                                                     |                                                                                                    |
| 004E754C                         | 8B5D E4                                                  | MOV EBX DWORD PTR SS:[EBP-1C]                                                                     |                                                                                                    |
| 004E754F                         | 8B4D F4                                                  | MOV ECX.DWORD PTR SS:[EBP–C]                                                                      |                                                                                                    |
| 004E7552                         |                                                          | 64:890D 00000000 MOV DWORD PTR FS:[0].ECX                                                         |                                                                                                    |
| 004E7559                         | 8BE5                                                     | MOV ESP.EBP                                                                                       |                                                                                                    |
| 004E755B<br>004E755C             | SD.<br>cз                                                | POP EBP<br><b>RETN</b>                                                                            |                                                                                                    |
|                                  | ---<br>$ -$                                              |                                                                                                   |                                                                                                    |

*Figure 3.4 Returned Invalid serial entered* 

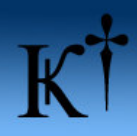

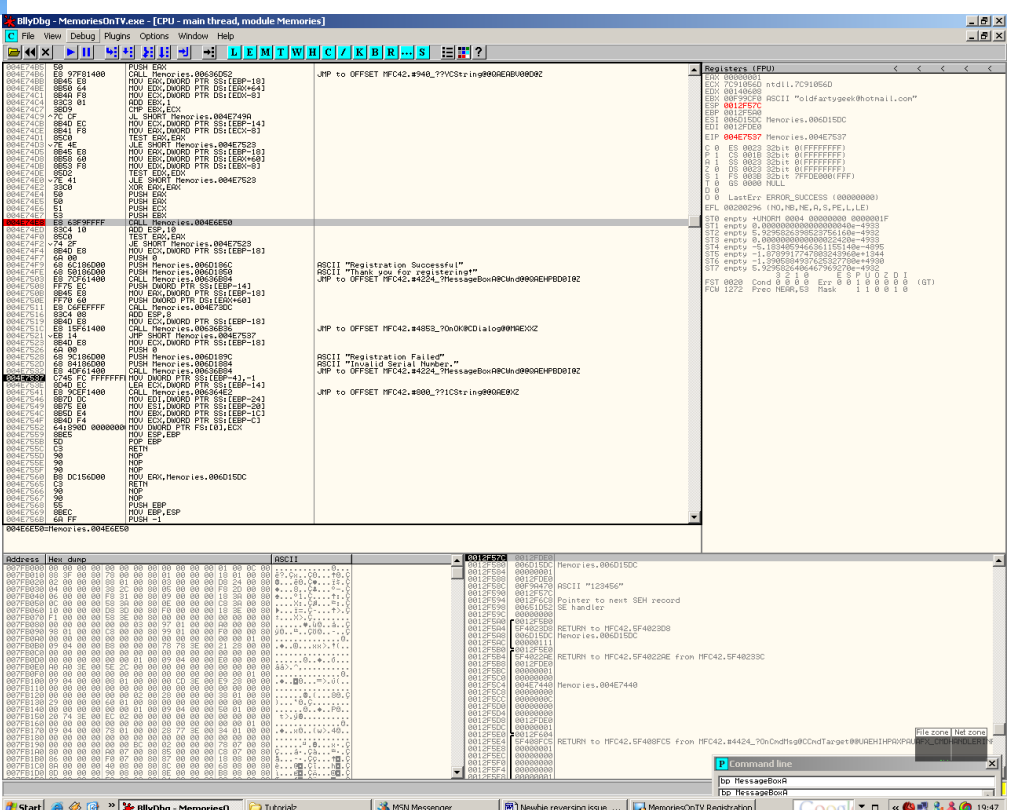

*Figure 3.5 Locating the call to serial calculation and comparison* 

Scroll up a bit and you will se that call to 004E6E50 (Figure 3.5). Put breakpoint on that call and press F9 to try to register again! When Olly breaks at the call to 004E6E50 press F7 to step into the call. Then you will end up here:

| ollybog - Memoriesun i v.exe - [CPU - main thread, module Memories]<br>C File View Debug Plugins Options Window Help                                                                                                    |                                                                                                    |                                                                                                    | $   -$<br><u> - [리 × </u>                                                                                                    |
|----------------------------------------------------------------------------------------------------|----------------------------------------------------------------------------------------------------|----------------------------------------------------------------------------------------------------|----------------------------------------------------------------------------------------------------|
| <u> 뇌체 페티 케 코 피티페 TWH 이 / KB R … S L</u><br>$\mathbf{B}$ 44 $\times$<br>$\blacktriangleright$ 11                                                                                                    | 指揮?                                                                                                    |                                                                                                    |                                                                                                    |
| PISH FRE<br>$rac{65}{865}$<br>MOU EBP, ESP<br>MAFEET.<br>$\begin{smallmatrix} \mathbf{0.6} & \mathbf{0.7} & \mathbf{0.8} & \mathbf{0.9} & \mathbf{0.9$<br>WAFEET<br>MAFEET<br>884E6E5A<br>004E6E60<br>ROAFEER'<br>884E6E6E<br><b>PRAFAF7</b><br>004E6E74<br>084E6E77<br>004E6E80<br><b>PRAFAFRI</b><br>884E6E8E<br>004E6E8F<br>ROAFAFOR<br><b>RRAFAF9R</b><br>004E6EA0<br>PRAESER2<br>084E6ER7<br>004E6ERR<br>PRAFAFOR<br>004E6EBS<br>004E6EB9<br>004E6EC1<br>004E6EC3<br>004E6EC6<br>004E6ECD<br>084E6ECF<br>$_{\rm CB}^{\rm SD}$<br><b>RETH</b><br>004E6ED1<br>$\begin{smallmatrix} \mathcal{D}_{111}^{\mathcal{D}} \mathcal{D}_{21}^{\mathcal{D}} \mathcal{D}_{31}^{\mathcal{D}} \mathcal{D}_{41}^{\mathcal{D}} \mathcal{D}_{5}^{\mathcal{D}} \mathcal{D}_{6}^{\mathcal{D}} \mathcal{D}_{7}^{\mathcal{D}} \mathcal{D}_{8}^{\mathcal{D}} \mathcal{D}_{8}^{\mathcal{D}} \mathcal{D}_{8}^{\mathcal{D}} \mathcal{D}_{8}^{\mathcal{D}} \mathcal{D}_{8}^{\mathcal{D}} \mathcal{D}_{8}^{\mathcal{D}} \mathcal{D}_{8}^{\mathcal{D$<br>004E6ED4<br>004E6EDA<br>004E6EE6<br>004E6EEC<br>4E6EF4<br>MAFEEFF<br>RR4FAFR1<br>004E6F06<br>384E6F8D<br>BRAF6F1<br>RRADGESE<br>004E6F1D<br>004E6F20<br>PRAFAF23<br>084E6F25<br>$\frac{50}{68}$<br>004E6F2R<br>RETH<br>LEA ECX, DMORD PTR SS: (EBP-B4)<br>LEA EAX, DMORD PTR SS: (EBP-B0)<br>884E6F2B<br>8D8D 4CFFFFFF<br>8D8S 58FFFFFF<br>6A 04<br>50<br>50 2DF61400<br>004E6F31<br>884E6F3<br>PUSH 4<br><b>PRAFAFRS</b><br>58<br>E8 2DF61400 PORL Revories.0063656C<br>C745 FC 02009004170U DAORD PTR SS1EER-412<br>2005 S4FFFFFF LEA ECX,DMORO PTR SS1EER-4C1<br>8065 S4FFFFFF LEA ECX,DMORO PTR SS1EER-4C1<br>E8 1AF61400 PORL REX<br>E745 FC 0100080110U DMORO PTR<br><b>BRAFFERD</b><br>004E6F3F<br><b>PRAESEAS</b><br>004E6F4C<br>004E6F52<br>004E6F58 | JMP to OFFSET MFC42.#537_??@CString@@QRE@PBD@Z<br>JMP to OFFSET MFC42.#4282_?MakeLower@CString@BGAEXXZ<br>JMP to OFFSET MFC42.#2763_?FindRCString@@OBEHDRZ<br>JMP to OFFSET MFC42.#800_??1CString@@QAE@XZ<br>JMP to OFFSET MFC42.#537_??@CString@@QAE@PBO@Z<br>JMP to OFFSET MFC42.#800_??!CString@ODRE@XZ<br>JMP to OFFSET MFC42.#800_??1CString@@QAE@XZ<br>JMP to OFFSET MFC42.#4129_?Left@CString@00BE?AU10H0Z<br>JMP to OFFSET MFC42.#535_??@CString@@QAE@ABV@@@Z |                                                                                                    | Registers (FPU)<br>EAX 00F9ABD0 ASCII "123456<br>0022002<br>00F99CF0 ASCII "oldfartygeek@hotmail.com"<br><b>FRX</b><br>0012F4R0<br><b>FRP</b><br>0012F564<br>006D15DC Memories.006D15DC<br>EDI 0012FDE0<br>EIP 004E6EEF Memories.004E6EEF<br>ES 0023 S2bit 0(FFFFFFFFF)<br>: 0018 S2bit 0(FFFFFFFFF)<br>: 0023 S2bit 0(FFFFFFFFF)<br>: 0023 S2bit 0(FFFFFFFFF)<br>: 0038 S2bit 7FF0E000(FFF)<br>CS<br>DSS<br>DS<br>Fe<br><b>65 8888 NULL</b><br>LastErr ERROR_SUCCESS (00000000)<br>n a<br>EFL 00200212 (NO, NB, NE, A, NS, PO, GE, G)<br>enpty +UNORM 0004 00000000 0000001F<br><b>STA</b><br>enpty 0.0000000000000000040e-4933<br>enpty 0.000000000000022420e-4933<br>STP enpty 5.9295826486467969278e-4932<br>FST 0828 Cond 8 8 8 8 1 8 8 8 9 10 2 8 1<br>FCM 1272 Prec MEAR, 53 Mask 1 1 8 8 1 8<br>(6T) |
|                                                                                                    |                                                                                                    |                                                                                                    |                                                                                                    |
| ASCII<br>Address Hex dump                                                                                                    | 00120400                                                                                                    | 00F98420 ASCII "oldfartygeek0hotnail.com<br>00F9A8D0 ASCII "123456"                                                                                                    |                                                                                                    |
|                                                                                                    | 2F4R<br>8812F4R<br>0012F4B<br>0012F4C6<br>0012F4C4<br>0012F4C<br>0012F4CC<br>0012F4D0<br>0012F4D4<br>0012F4D8<br>0012F4D0<br>0012F4E6<br>0012F4E4<br>0012F4E<br>8812F4F<br>8812F4FI<br>0012F4F<br>0012F4F8<br>0012F4F0<br>0012F506<br>0012F506<br>0012F506<br>0012F500<br>0012F510<br>0012F51<br>0012FE<br><b>BB12E51</b><br>0012F52<br>(0.01)                                                                                                    | 770488AB RETURN to USER32.770488AB from USER32.7703B67B<br>00B5851<br>BAABAAR<br><b>88F984CB</b><br>ASCII "123456"<br>709BC71<br>RETURN to kerne132.7C80C710 from kerne132.7C80250B<br>0012F544<br>0012F544<br>0012F4<br><b>C8399F</b><br>RETURN to kerne132.7C8399F3<br>kerne132.7C80C718<br>C88C711<br>ECCECC<br>F481R49<br>F4D888<br>8698848<br>2002200<br>FFFFFFF<br>SF4D8078<br>MFC42.5F4D8078<br>912F4F<br>2012050<br>888888<br>5F403F0C RETURN to MFC42.5F403F0C from MFC<br>00F9A470 ASCII "123456"<br>8812F5<br>3002200 | RETURN to MFC42.5F481B49 from ntdll.RtiLeaveCriticalSection<br>MFC42.5F4D8888<br>File zone Net zone<br><u>'x</u><br><b>P</b> Command line<br><b>bp NessageBoxA</b><br>bp NessageBoxA                                                                                                    |
| Start & & C > X BllyDbg - MemoriesO<br>Tutorialz                                                                                                    | MSN Messenger                                                                                                    | 图) Newbie reversing issue_                                                                                                    | GOOGI - □ - © 5 330 1950<br>MemoriesOnTV Registration                                                                                                    |

 *Figure 3.6 Serial length comparison* 

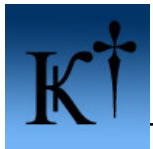

If you head on and trace to the gray-marked section our fake serial is stored in EAX and the length of it in EDX. Then, the bouncer (JE) says –"Ey pal, take a hike, circle the block a couple of times and come back later" and won't let EDX in because a length of 16 chars is required to enter. :) So, please stretch Mr. EDX a bit and make him the length of 16 chars. Now, try again. This time the bouncer will be satisfied and let us in. Then we get to this place:

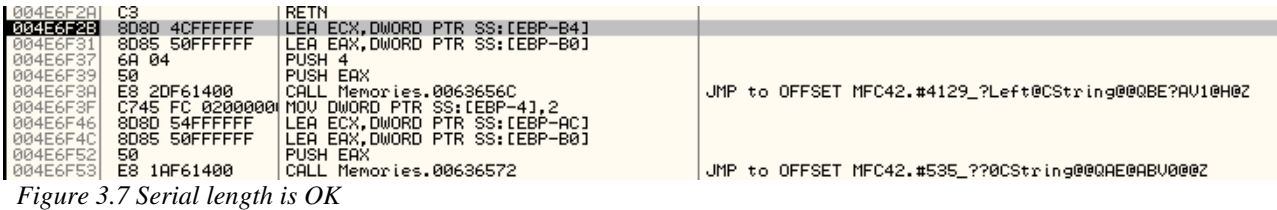

Now our real serial will be calculated and compared to what we've entered. Scroll on down through all the arithmetic calculations till you reach this place:

|                                                                                                    | F<br>BillyDbg - MemoriesOnTV.exe - [CPU - main thread, module Memories]                                                                                                    |                                                                                                    |  |  |  |  |  |
|----------------------------------------------------------------------------------------------------|----------------------------------------------------------------------------------------------------|----------------------------------------------------------------------------------------------------|--|--|--|--|--|
| C File View Debug Plugins Options Window Help                                                                                                    |                                                                                                    |                                                                                                    |  |  |  |  |  |
| Ε<br> M T<br>w<br>г<br>×<br>ᅯ<br>┅                                                                                                    | HIC<br>ĸ<br>в<br>R<br>s                                                                                                    |                                                                                                    |  |  |  |  |  |
| 8A4D EC<br>MOV CL,BYTE PTR SS:[EBP-14]<br>XOR CL,BYTE PTR DS:[ESI+D]<br>MOV BYTE PTR DS:[ESI+1],CL<br>004E70EB<br>004E70EE<br>$324E 00$<br>$884E 01$<br>004E70F1<br>004E70F4<br>004E70F7<br>8D4D D4<br>LEA ECX,DWORD PTR SS:[EBP-2C]<br>E8 E0F31400<br>CALL Memories.006364DC<br>MOV DWORD PTR SS:[EBP-4],7<br>004E70FC<br>C745 FC 0700000<br>004E7103<br>MOV EDI,ESI<br>MOVZX ESI,BYTE PTR DS:[EDI]<br>MOVZX EBX,BYTE PTR DS:[EDI+1]<br>MOVZX ECX,BYTE PTR DS:[EDI+2]<br>MOVZX ECX,BYTE PTR DS:[EDI+2]<br>004E7105<br>004E7108<br>0FB637<br>ØFB65F Ø1<br>0FB64F 02<br>004E710C<br>004E7110<br>MOVZX EDX,BYTE PTR DS:[EDI+3]<br>0FB657 03<br>004E7114<br>004E7118<br>ØFB647 04<br>MOUZX EAX, BYTE PTR DS:[EDI+4]<br>MOUZX EDI, BYTE PTR DS:[EDI+5]<br>0FB67F 05<br>004E711C<br>PUSH EDI<br>57<br>PUSH EAX<br>004E711D<br>50<br>52<br>004E711E<br>004E711F<br>PUSH EDX<br>$5\overline{1}$<br>PUSH ECX<br>004E7120<br>53<br>PUSH EBX<br>004E7121<br>PUSH ESI<br>56<br>004E7122<br>004E7127<br>68 24186D00<br>PUSH Memories.006D1824<br>LEA EAX, DWORD PTR SS: [EBP-2C]<br>8D45 D4<br>004E712A<br>PUSH EAX<br>50<br>004E712B<br>E8 90F41400<br>CALL Memories.006365C0<br>004E7130<br>8B45 E4<br>MOV EAX, DWORD PTR SS: [EBP-1C]<br>004E7133<br>PUSH EAX<br>50<br>E8 AFF31400<br>004E7134<br>CALL Memories.006364E8<br>FFBS 4CFFFFFFF<br>FF75 D4<br>PUSH DWORD PTR SS: [EBP-B4]<br>PUSH DWORD PTR SS: [EBP-2C]<br>004E7139<br>004E713F<br>004E7142<br>FF15 18416500<br>CALL DWORD PTR DS: [654118]<br>ADD ESP,2C<br>TEST EAX,EAX<br>JNZ SHORT Memories.004E7156<br>004E7148<br>83C4 2C<br>004E714B<br>004E714D<br>85Č0<br>25 07<br>004E714F<br>BB 01000000<br>MOU EBX.<br>004E7154<br>JMP SHORT Memories.004E7158<br>$\vee$ EB 02<br>004E7156<br>004E7158<br>004E715F<br>33DB<br>C745 FC 06000001100 DWORD PTR SS:[EBP-4],6<br>8040_04___________LEA_ECX,DWORD PTR SS:[EBP-2C]<br>SU4U U4<br>E8 7BF31400   CALL Memories.006364E2<br>C745 FC 05000001MOV DWORD PTR SS:LEBP-41,5<br>8D8D 60FFFFFF   LEA ECX,DWORD PTR SS:LEBP-A01<br>004E7162<br>004E7167<br>004E716E<br>004E7174<br>E8 69F31400<br>CALL Memories.006364E2<br>004E7179<br>MOU DWORD PTR SS: LEBP-41,3<br>C745 FC 0300000<br>8D8D SCFFFFFF<br>LEA ECX, DWORD PTR SS: [EBP-A4]<br>004E7180<br>004E7186<br>E8 57F31400<br>CALL Memories.006364E2<br>MOV DWORD PTR SS:[EBP-4],1<br>004E718B<br>C745 FC 0100000<br>LEA ECX, DWORD PTR SS: LEBP-AC]<br>004E7192<br>8D8D 54FFFFFF<br>004E7198<br>E8 45F31400<br>CALL Memories.006364E2<br>MOV DWORD PTR SS:[EBP-4],0<br>LEA ECX,DWORD PTR SS:[EBP-B4]<br>004E719D<br>C745 FC 0000000<br>004E71A4<br>E8 33F31400<br>004E71AA<br>CALL Memories.006364E2<br>MOV DWORD PTR SS:LEBP-41,-1<br>LEA ECX,DWORD PTR SS:LEBP-B81<br>004E71AF | 指揮?<br>JMP to OFFSET MFC42.#540_??0CString@@QAE@XZ<br>ASCII "%02X%02X%02X%02X%02X%02X"<br>JMP to OFFSET MFC42.#2818_?Format@CString@@QAAXPBDZZ<br>JMP to OFFSET MFC42.#825_??3@YAXPAX@Z<br>msvort. _mbsicmp<br>JMP to OFFSET MFC42.#800_??1CString@@QAE@XZ<br>JMP to OFFSET MFC42.#800_??1CString@@QAE@XZ<br>JMP to OFFSET MFC42.#800_??1CString@@QAE@XZ<br>JMP to OFFSET MFC42.#800_??1CString@@QAE@XZ<br>JMP to OFFSET MFC42.#800_??1CString@@QAE@XZ | Registers (FPU)<br>00000001<br>0142CBD8<br>FD.<br>00F20608<br><b>EDX</b><br>00000050<br><b>FRX</b><br><b>ESP</b><br>0012F480<br><b>EBP</b><br>0012F564<br>00000048<br><b>EST</b><br>EDI.<br>000000D6<br>EIP 004E7142 Memories.004E7142<br>C.<br>0023<br>32bit 0(FFFFFFFFF<br>Ø<br>ES.<br>P<br>CS 001B<br>32bit 0(FFFFFFFFF)<br>SS 0023 32bit 0(FFFFFFFFF;<br>$\theta$<br>DS 0023<br>32bit 0(FFFFFFFFF<br>$\overline{M}$<br>š<br>FS 003B 32bit 7FFDF000(FFF)<br>GS 0000 NULL<br>$\Omega$<br>D 0<br>00<br>LastErr ERROR_SUCCESS (00000000)<br>EFL<br>00000296 (NO, NB, NE, A, S, PE, L, LE)<br>empty -8.2197037111925706640e+3294<br>empty 4.6576266598665734340e-4932<br>empty 3.9074928899634092340e-513<br>SТЙ<br>ST <sub>1</sub><br>ST <sub>2</sub><br>ST3 empty 1.0992337146841543900e-4043<br>ST4 empty 2.1984674937190321370e-4043<br>ST5 empty 1.0000000000000000000<br>ST6 empty 1.00000000000000000000<br>1.0000000000000000000<br>empty<br>ST <sub>7</sub><br>$Err$ $\overline{8}$ $\overline{8}$ $\overline{P}$ $\cup$ $\overline{0}$ $\overline{8}$ $\overline{0}$ $\overline{0}$ $\overline{0}$ $\overline{0}$ $\overline{0}$ $\overline{0}$ $\overline{0}$ $\overline{0}$ $\overline{0}$ $\overline{0}$ $\overline{0}$ $\overline{0}$ $\overline{0}$ $\overline{0}$ $\overline{0}$ $\overline{0}$ $\overline{0}$ $\overline{0}$ $\overline$<br>$\frac{3218}{600011888}$<br>4020<br>FCW 027F<br>Prec NEAR, 53<br>Mask<br>1 1 1 1<br>1 <sup>1</sup> |  |  |  |  |  |
| 004E71B6<br>8D8D 48FFFFFF<br>E8 21F31400<br>8B7D D8<br>8B75 DC<br>004E71BC<br>CALL Memories.006364E2                                                                                                    | JMP to OFFSET MFC42.#800_??1CString@@QAE@XZ                                                                                                    | <b>Command line</b>                                                                                                    |  |  |  |  |  |
| 004E71C1<br>004E71C4<br>MOU EDI, DWORD PTR SS: [EBP-28]<br>MOU ESI, DWORD PTR SS: [EBP-24]<br>004E71C7<br>8BC3<br>MOU EAX, EBX<br>8B5D E0<br>EBX, DWORD PTR SS: [EBP-20]<br>004E71C9<br>MOU                                                                                                    | <b>bp MessageBoxF</b>                                                                                                    |                                                                                                    |  |  |  |  |  |
| 884D F4<br>64:890D 0000000 MOV DWORD PTR FS:[0],ECX<br>004E71CC<br>004E71CF<br>004E71D6<br>MOU ESP, EBP<br>8BE5                                                                                                    | bp MessageBoxA                                                                                                    |                                                                                                    |  |  |  |  |  |
| EBP<br>POP<br>004E71D8<br>50<br>DS: [00654118]=77C31AA3 (msvcrt._mbsicmp)                                                                                                    |                                                                                                    |                                                                                                    |  |  |  |  |  |
|                                                                                                    |                                                                                                    |                                                                                                    |  |  |  |  |  |
| <b>ASCII</b><br>Address   Hex dump<br>007FB000<br>00 00 00 01<br><b>00 00</b><br>ЙЙ<br>007FB010<br>007FB020<br>$*89$<br>007FB030<br><b>BRZERR4RLB6</b><br>AA<br><b>BB BB FR</b><br>$-1$<br>99 89 99<br>88 88 88 18<br>20<br>BA<br>O <sub>(3</sub> )                                                                                                    | 8012F480<br>$= 74856$<br><b>0142CC10</b><br>ㅅ<br>s2 = "567890123456"<br>00F2ABE8<br>0012F484<br>. 8.<br>0012F489<br>0142CBD8<br>0012F48C<br>0012F538<br>0012F490<br>006D1824<br>ASCII "%02X%02X%02X%02X%02X%02X"<br>$\checkmark$<br>0012F494<br>00000048                                                                                                    | v                                                                                                    |  |  |  |  |  |
| Paused                                                                                                    |                                                                                                    |                                                                                                    |  |  |  |  |  |
| $\bullet$ $\bullet$<br>Tutorialz<br>e<br><b><i>F</i></b> start<br>$\Gamma$ :<br>$2.0.5 - 1$<br>$J \mathcal{L} L$ .<br>$: \mathbb{I}$                                                                                                    | <b>WE Newbie reversing issu</b><br>BllyDbg - MemoriesOn                                                                                                    | () 2 (2 08:48<br>MemoriesOnTV Regist                                                                                                    |  |  |  |  |  |

*Figure 3.8 Real and fake serial comparison* 

Now both serials, real and fake, are located in the stack pane window of figure 3.8 (yes, the real serial is intentionally blocked). But, hey!! Where did my first 4 chars go? Well they have been cut by the serial generation routine. In fact all we need to do is add the first 4 chars that we entered in our fake serial to the real serial (most upper serial in stack pane) and we're good to go.

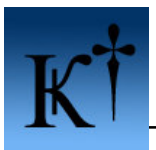

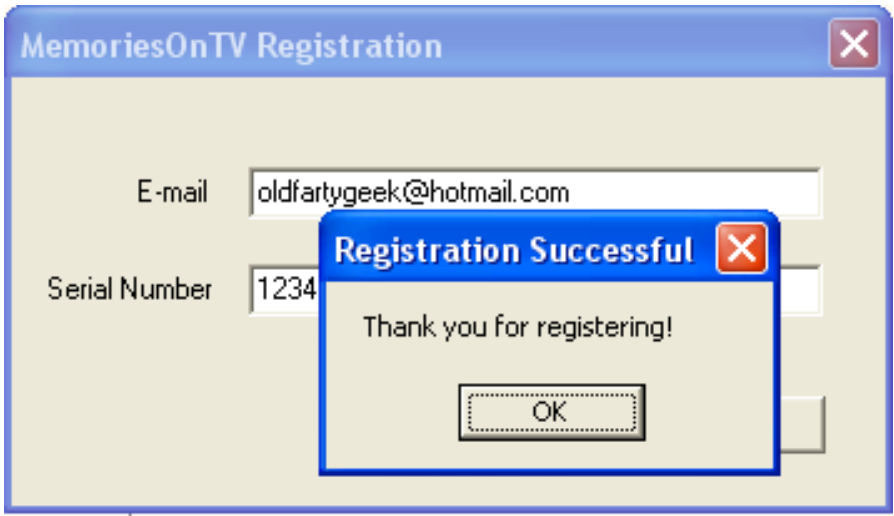

 *Figure 3.9 Yay! Registered!* 

Tataaa! \*trumpets playing\* , we're done, mission complete and all that.

## **4. Conclusions**

Sometimes you're lucky, sometimes you're not so lucky, but this is where knowledge and patience comes into the picture. :) In the first example it was a piece of cake to find the correct serial since it is not cleared out from the stack after the "is-serial-correct-check". The difficulty in fishing serials also greatly depends on what language (asm, C, Delphi, etc) the application was constructed in, which external dependencies it has (mfc42, VB or other) and how much effort the programmers put in to confuse potential reverse engineers. In the second example you would need a little more patience and it also needs a bit more knowledge of program structure, compared to the first example.

# **5. Greetings**

To the whole ARTeam, friend-teams out there and of course you who are reading this.